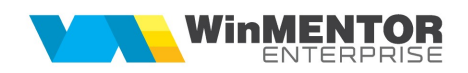

## WME - Structura maririlor de stoc importate in WinMENTOR ENTERPRISE

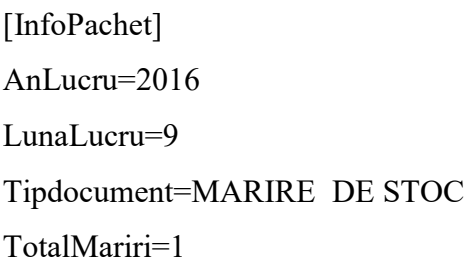

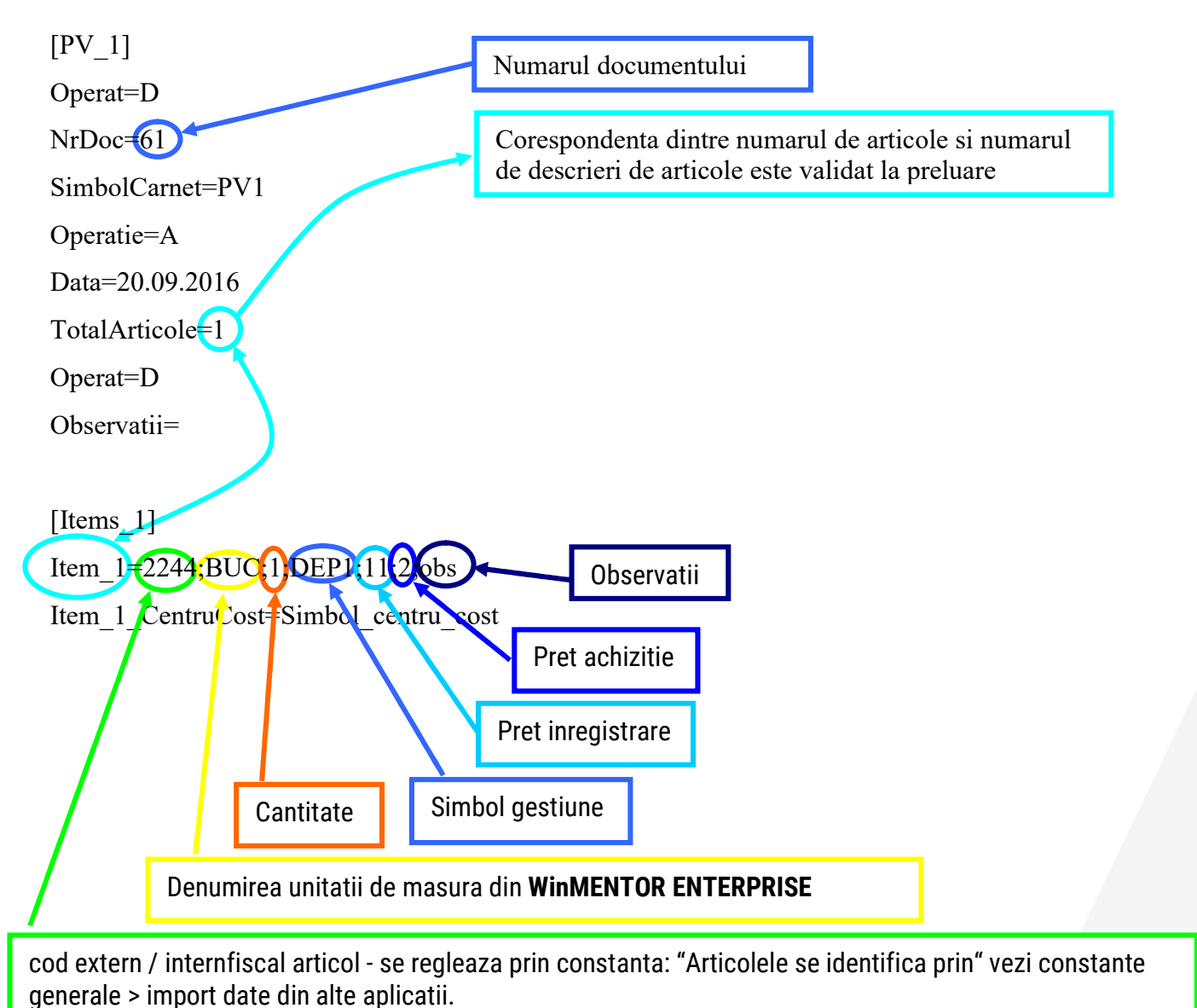

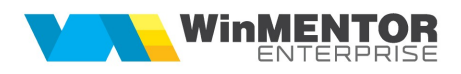

## Observatie:

In cazul utilizarii de noi articole se va utiliza fisierul "Articole.txt" pentru descrierea lor. Pentru utilizarea de gestiuni de livrare noi se va utiliza fisierul "Gestiuni.txt" pentru descrierea lor.

Pentru clienti noi se va utiliza fisierul "Partner.txt".